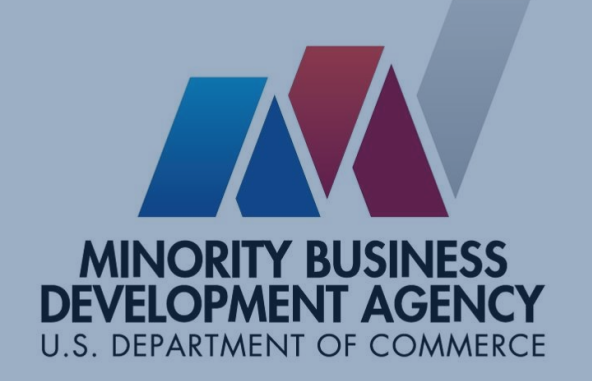

**Online Customer Relationship Management (CRM)/ Performance Databases System**

# **Screen Shots**

*October 2022*

### **Accounts Fields – Entered by Project**

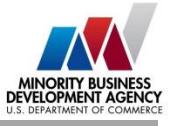

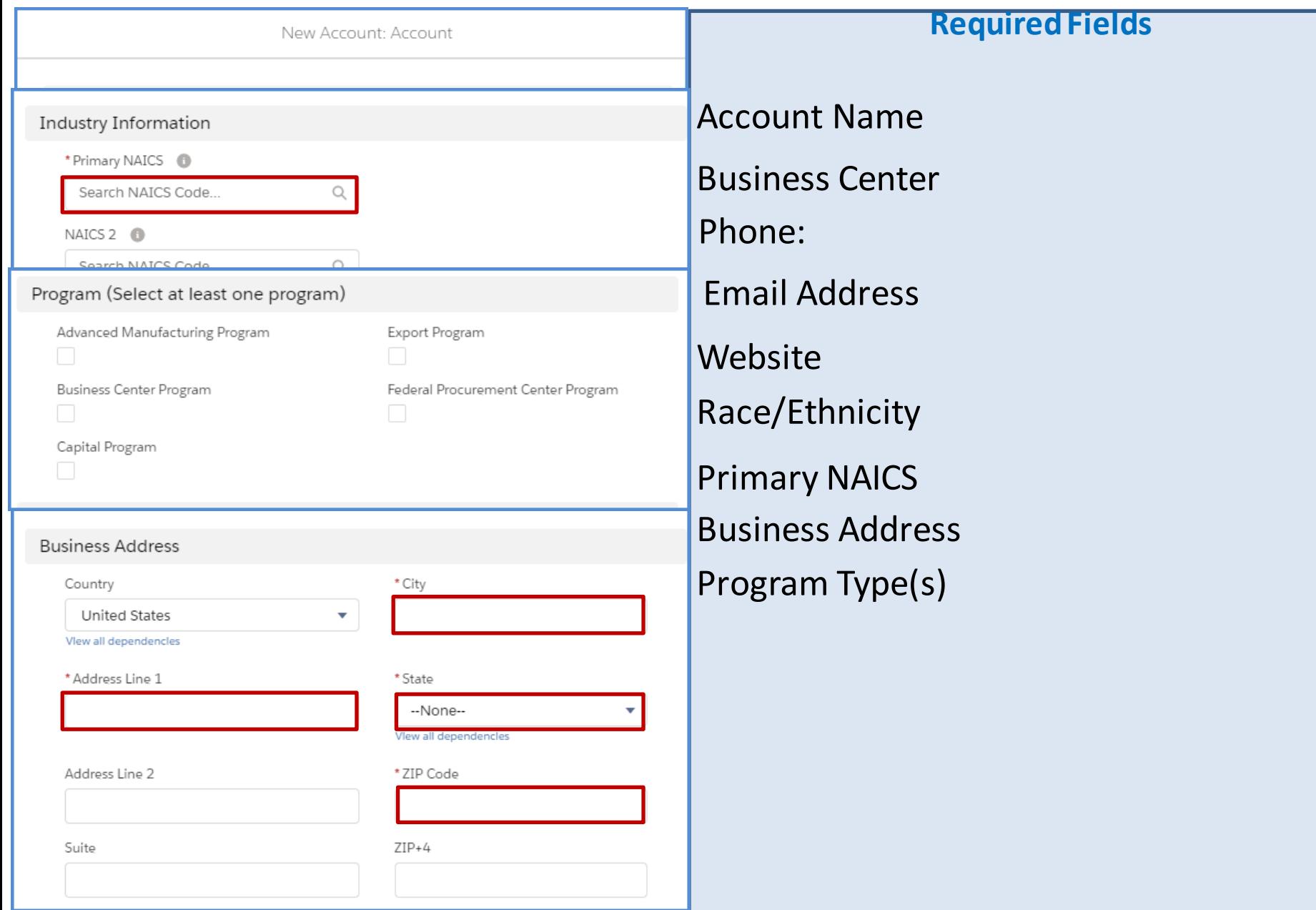

## **Contact Fields – Entered by Project**

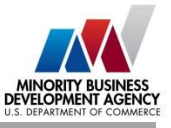

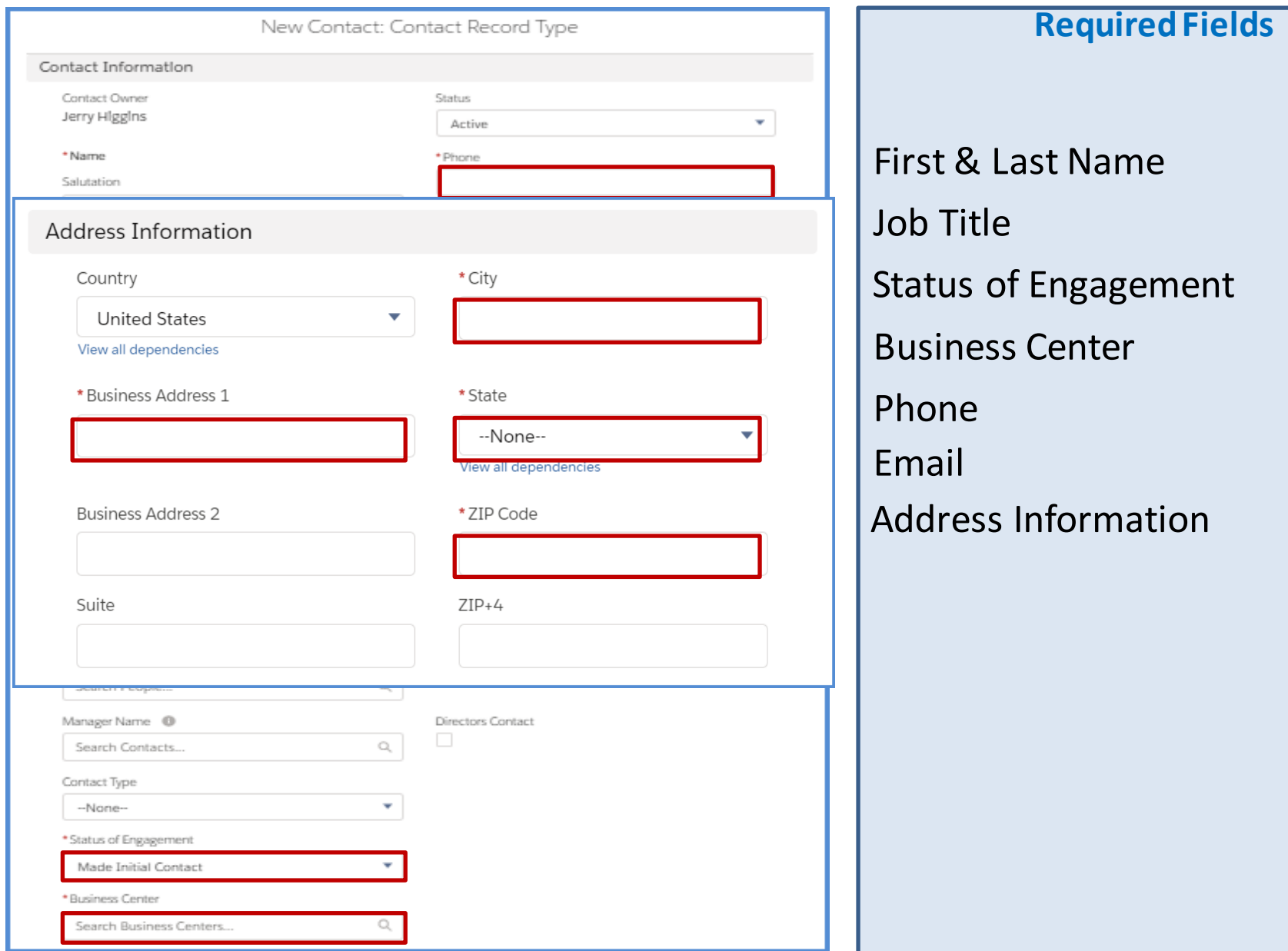

## **Service Fields – Entered by Project**

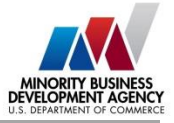

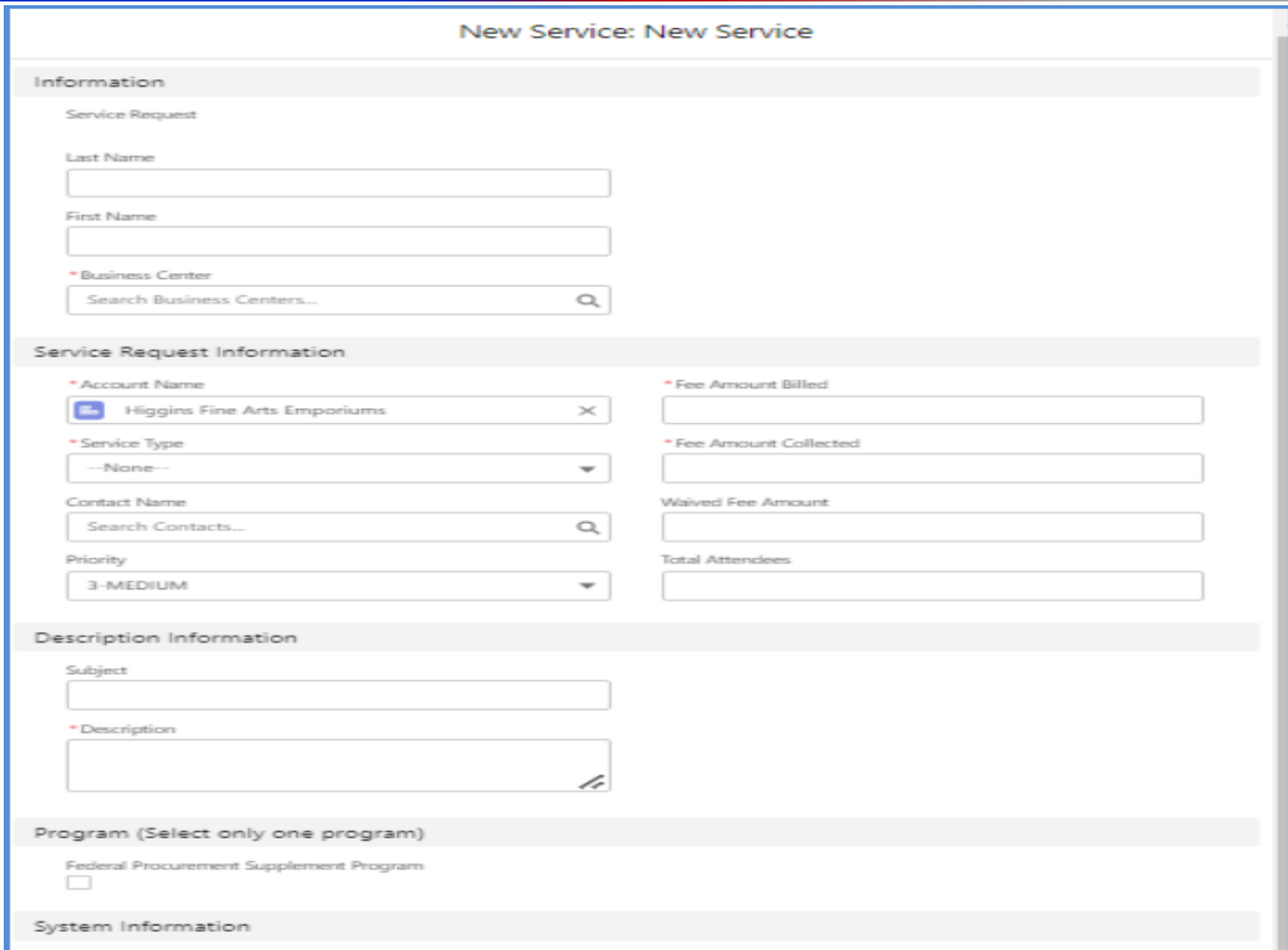

### **DocuSign – Client Actions**

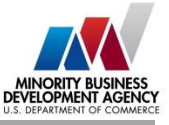

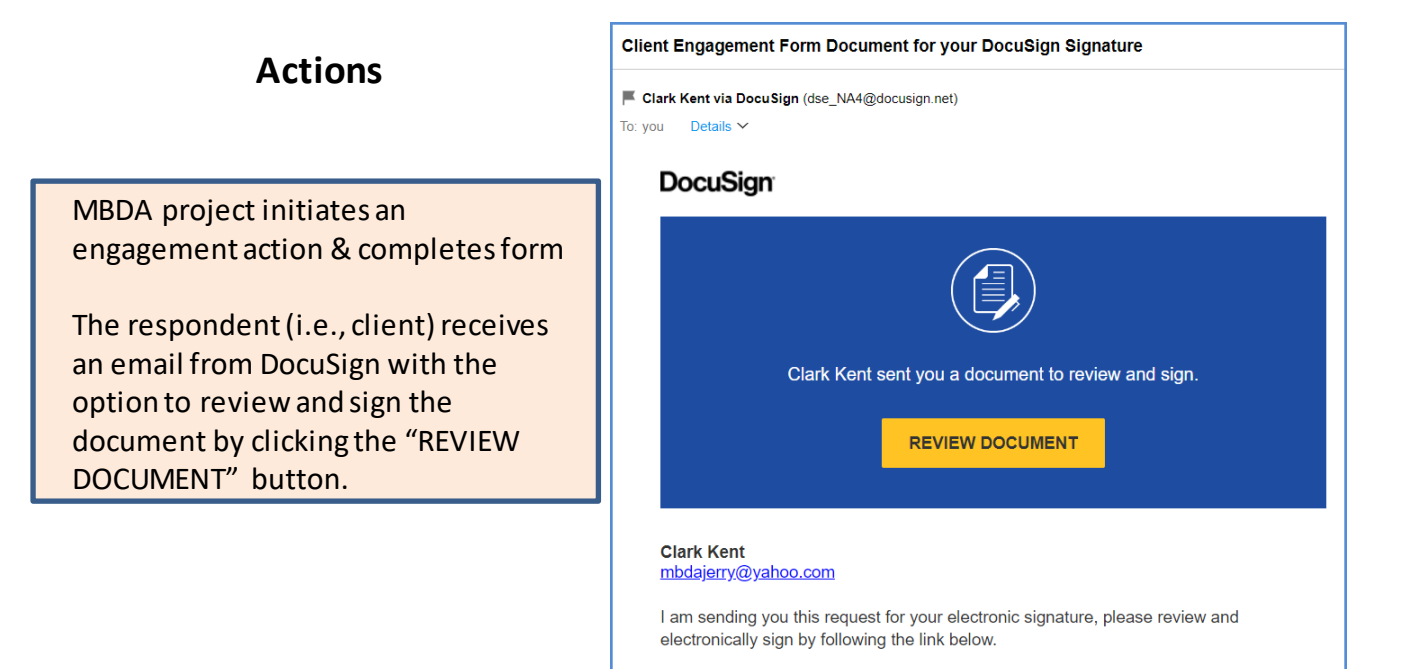

First page will always be the Electronic Record and Signature Disclosures. Please advise your Client to review the form for accuracy before clicking sign.

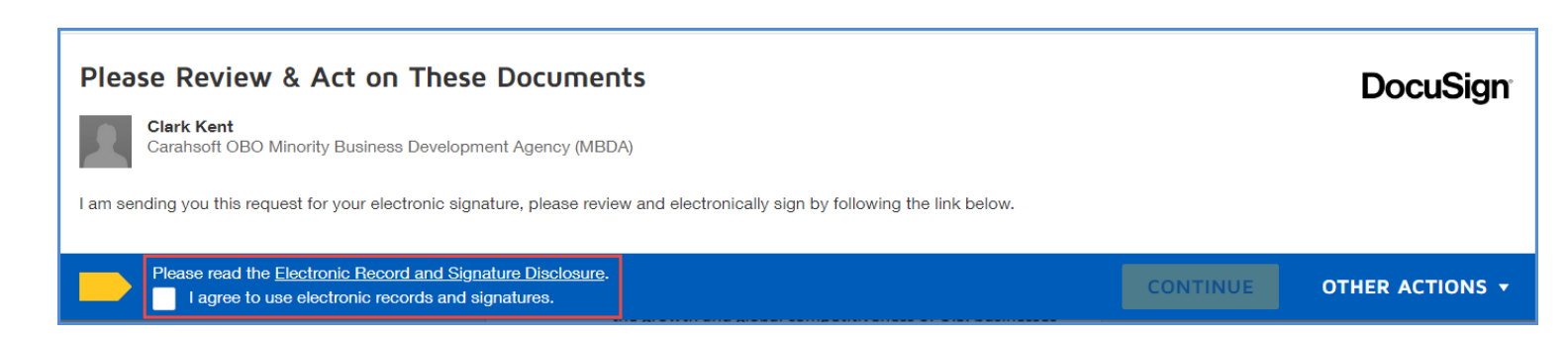

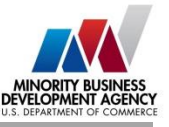

#### **Minority Business Development Agency Program Services** MBDA Internal/External Client Engagement Form

The U.S. Department of Commerce Minority Business Development Agency's (MBDA) mission is to foster the growth and global competitiveness of U.S. businesses that are minority-owned. MBDA accomplishes its mission by facilitating transactions through referrals, business consulting, contract bid/proposal preparation, loan packaging, and/or matching contract opportunities and capital sources (i.e. loans, equity, bonding, etc.). In addition, MBDA helps clients to achieve their growth objectives by connecting them with prospective strategic partners through business-to-business matching, teaming arrangements, joint ventures, or other strategic advisory services.

#### **Acknowledgement of Client Relationship**

Daily Planet Newspaper

("client") has engaged with MBDA for business consulting or other services. The services provided by MBDA and/or MBDA Business Centers to the client are subsidized through Federal appropriations. MBDA agrees to provide one or more of the following services:

- X business consulting X contract opportunity sourcing
- <sup>X</sup> business match-making X capital sourcing

 $\frac{X}{X}$  other services (describe) Specialized Training

MBDA does not guarantee any particular outcome or business result on behalf of the client or associated third parties and is not liable for any outcomes or business decisions made by the client or associated third parties.

#### **Acceptance of Client Relationship**

The client agrees to: (a) acknowledge the relationship with MBDA (as demonstrated in this agreement); (b) provide firm contact and profile information; (c) disclose outcome(s) based on the services provided to the client by MBDA and/or MBDA business centers to MBDA and/or MBDA business centers; and (d) provide documentary verification to MBDA and/or MBDA business centers for transactions resulting from services provided pursuant to this engagement.

## **Client receives** digital document and reviews

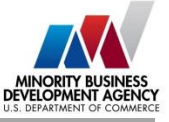

#### **Privacy Disclosure and Information Use**

By submitting this form, your company agrees to allow the Minority Business Development Agency (MBDA) in Washington, D.C. to share this document, information contained therein, and any supplementary material provided by your company (collectively "Client Engagement Form") on an as needed basis, with other United States Government agencies to carry out appropriate due diligence and more effectively advocate for your interests. The Client Engagement Form also may be used by MBDA and MBDA Business Centers for the purposes of conducting research, studies, and analysis consistent with the MBDA mission as stated in Executive Order 11625. The Client Engagement Form is considered business confidential and will not be shared with any other person or organization outside the U.S. Government unless the MBDA Headquarters is given permission to do so by your company. All business confidential information will be protected from disclosure to the extent permitted by law.

#### DocuSioned by Lois Lane  $9/2/2022$ Signature of Authorized Client Representative (Date) Lois Lane Print Name of Authorized Client Representative Daily Planet Newspaper Name of Business Dear Reader Drive Address 19901 Dover Delaware City, State, Zip 5555556743 Telephone info@dp.com E-Mail DocuSigned by Clark Kent  $9/2/2022$ Signature of MBDA Business Center Representative (Date) Clark Kent Print Name of MBDA Business Center Representative

OMB Control No. 0640-002 Approved - DOC/OGC: 4/21/15

## Client clicks to sign document

### **DocuSign - Client Transaction Verification Form**

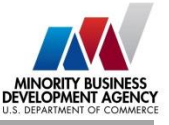

## **Client reviews** outcome document

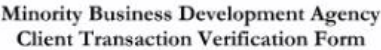

Pursuant to the mutually agreed upon terms of the Minority Business Development Agency (MBDA) Internal/External Client Engagement Form, your firm contracted with MBDA to provide one or more of the following services:

X Contract Assistance X Financing Assistance Business Consulting \_\_ Other

For transactions in which the services provided by MBDA, either directly or indirectly, by providing business consulting, referrals or other services, resulted in either a contract or capital award, please answer the following questions:

**Contract Award** Did you receive a contract award? Yes\_X\_No\_ What type of contract? X\_Standard \_\_\_ Multiple/Multi-Year \_\_ IDIQ If yes, what was/were the Dollar Amount(s) of the award(s)? Date: 08/03/2022 \$ 53000000 From Whom: **DOJ** 

Date: \$ From Whom:

Date: \$ From Whom:

Capital Award (loan, bonding, equity, or other) Did you receive a capital award? Yes\_x\_No\_ If yes, what was/were the Dollar Amount(s) of the capital obtained? Date: 08/09/2022 \$ 23000000 From Whom:

Date: S From Whom:

Date: S From Whom:

Job Opportunities Created New Jobs Created: 5,000

**DOL** 

b. Jobs Retained: 14,000

Pursuant to the client responsibilities outlined in Section (d) of the MBDA Internal/External Client Engagement Form, please provide any and all documentary evidence (contract award documents, agreements, etc.) to your servicing MBDA Business Center Program or MBDA Business Development Specialist as evidence of the above transaction(s). All documentation will be kept on file and confidential within the MBDA Business Center. MBDA and MBDA Business Center Programs will take reasonable action to restrict access to such information by non-governmental entities. All information will remain confidential to the fullest extent of the law.

Please provide a brief narrative description of the MBDA services provided to your firm:

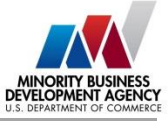

Client provides description of services received and clicks to sign document

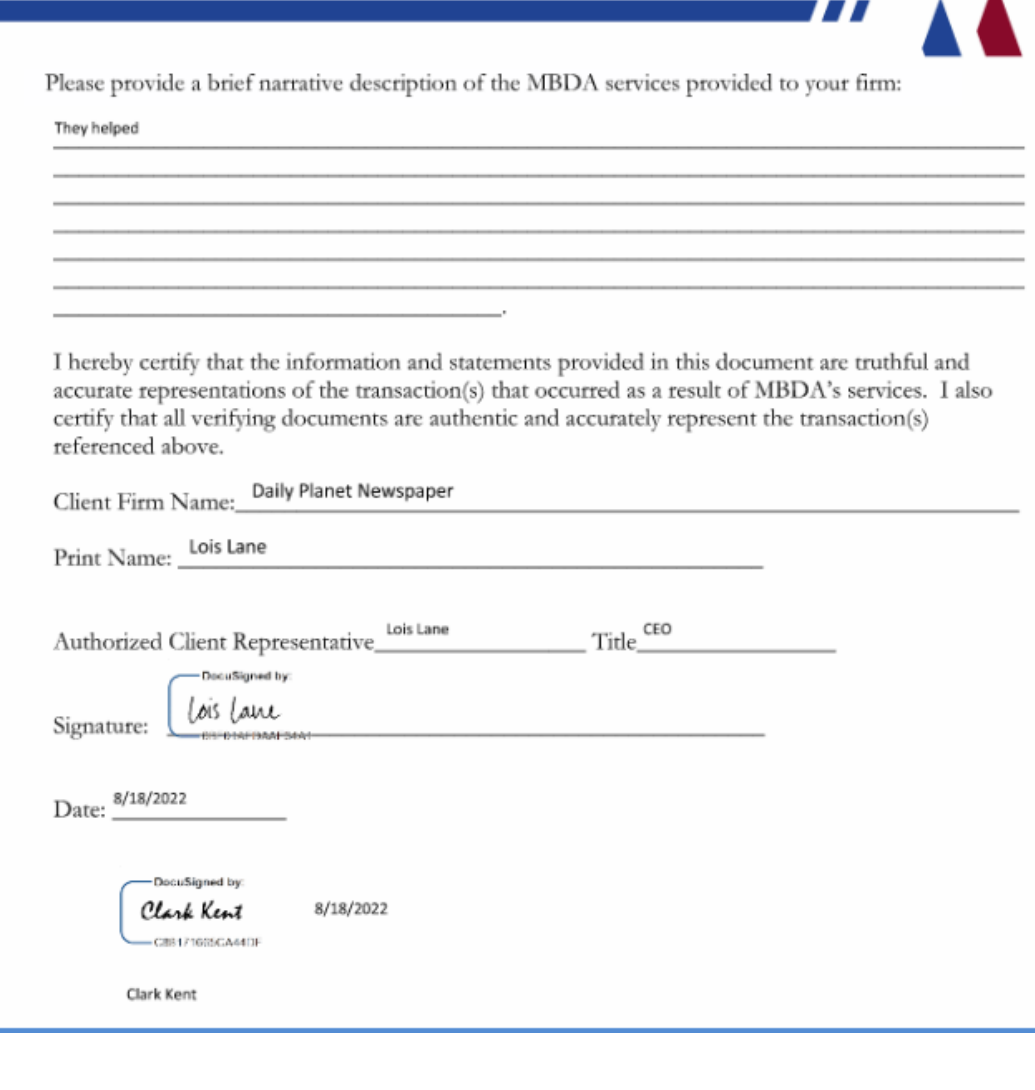